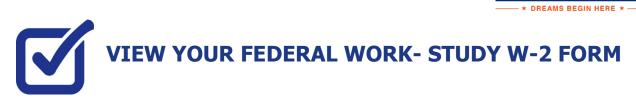

KINGSBOROUGH

If you have worked in the Federal Work-Study program, you will receive a W-2 Form for the calendar year with your taxable earnings. The W-2 form will be mailed to you from the college and will be available for you to access in CUNYfirst. You can also view your paystubs in CUNYfirst

The following steps provide instructions on how to view your Federal Work-Study W-2 forms in CUNYfirst Student Center.

STEP# 1: Login to CUNYfirst at https://home.cunyfirst.cuny.edu.

STEP# 2: Click on the Student Center tile:

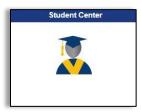

STEP# 3: Click on the Payroll tile:

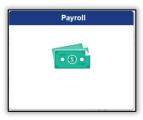

**STEP# 4:** You will have an option to consent to receiving your W-2 or W-2C electronically by checking the off the "*I consent*..." box:

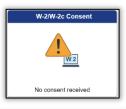

I consent to receive W-2 or W-2c forms electronically

You can view your W-2 / W-2C by clicking on the W-2/W-2C Forms Tile:

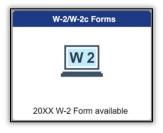

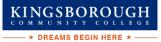

STEP# 5: You can select the "Tax Year" W-2/ W-2C forms you wish to access.

| < Payroll            |            | View W-2/W-2c Forms 🟠   |                     |  |  | ۵ | : | Ø  |
|----------------------|------------|-------------------------|---------------------|--|--|---|---|----|
| View W-2/W-2c Form   | s          |                         |                     |  |  |   |   |    |
| Work Study - Federal |            | Tax Year 🗸 2021<br>2020 |                     |  |  |   |   |    |
| Work Study - Pederal |            |                         |                     |  |  |   | [ | î↓ |
| Tax Form             | Issue Date | Year End Form           | Filing Instructions |  |  |   |   |    |
| W-2                  | 01/26/2022 | View Form               | 0                   |  |  |   |   |    |
|                      |            |                         |                     |  |  |   |   |    |

Select: View Form to access your W-2/ W-2C

| Form W-2 Wage and Tax Statement 20XX                                                                                                    | 7 Social security tips                               | 1 Wages, tips, other comp.         | 2 Federal income tax withheld       |  |  |  |  |  |
|----------------------------------------------------------------------------------------------------|------------------------------------------------------|------------------------------------|-------------------------------------|--|--|--|--|--|
| c Employer's name, address, and ZIP code<br>KINGSBOROUGH CC                                                                                                    | 8 Allocated tips                                     | 3 Social security wages            | 4 Social security tax withheld      |  |  |  |  |  |
| 2001 ORIENTAL BOULEVARD                                                                                                    | 9                                                    | 5 Medicare wages and tips          | 6 Medicare tax withheld             |  |  |  |  |  |
| FIN. AID OFFICE ROOM U 201<br>BROOKLYN NY 11235                                                                                                    | 10 Dependent care benefits                           | 11 Nonqualified plans              | 12a See instructions for box 12     |  |  |  |  |  |
| e Employee's name, address, and ZIP code                                                                                                    | 13 Statutory Retirement Third-party<br>plan Sick pay | 14 Other                           | 12b                                 |  |  |  |  |  |
| Bruce Wayne<br>1007 Mountain Drive, Gotham                                                                                                    | b Employer identification number (EIN                | 0                                  | 12c                                 |  |  |  |  |  |
|                                                                                                    | a Employee's social security no.                     | ]                                  | 12d                                 |  |  |  |  |  |
| 15         State         Employer's state I.D. no.         16         State wages, tips, etc.           NY                                                                               | 17 State income tax 18 Lo                            | cal wages, tips, etc. 19 Local inc | come tax 20 Locality name<br>NEW YO |  |  |  |  |  |
| Copy B To Be Filed With Employee's FEDERAL Tax Return This information is being furnished to the Internal Revenue Service. OMB No. 1545-0008 Visit the IRS Web Site at www.irs.gov/efile |                                                      |                                    |                                     |  |  |  |  |  |